### **Adobe Photoshop CS2 Incl KeyGen Serial Key ((FULL))**

Here is the serial number of Photoshop that enables one to activate it and use it. If your system does not allow you to activate the Photoshop, you need to contact Adobe. They will send you the serial number that you . Aug 18, 2013 Photoshop cs2 keygen [Most recent keygen] Version: 6.0 Number of keys: 11958810 Download Here: Download and use any serial number from [INFO] website. Photoshop CS2 for windows 7 64-bit professional with serial number. 1. Download Photoshop CS2 with serial number. 2. Use program and . Apr 20, 2015 One click and activate Photoshop CS2. Follow the simple steps and you are done. P.S. Don't forget to use crack. More helpful links and check out the video tutorial by Tania. Apr 27, 2015 Photoshop CS2 crack 8, Adobe Photoshop CS2 download - Version 6.0, serial number, activation, and crack or Keygen. Download Adobe Photoshop CS2 Crack serial number. We're going to provide full download link for Adobe Photoshop CS2 crack and Adobe Photoshop CS2 Serial number in here. . There is no serial number... The Adobe Photoshop CS2 Crack serial number of this new Adobe Photoshop CS2 Crack is 2359913 and it is used to get its key or license to activate the Adobe Photoshop CS2 Crack. . Dec 29, 2012 serial key for photoshop cs2, adobe photoshop cs2 key, cs2 crack key. Hey guys, I am giving you a link to get the latest serial number of photoshop cs2 and it is a valid. Adobe Photoshop CS2 is now a stand-alone application for Apple Macintosh computers and in Windows 7 this program will not install itself. . Aug 10, 2012 Since CS2 was a huge change in the program, Photoshop CS2 crack generator by PhotoSayd can be a great help. It's free to download and use. 1. Click to download. 2. . Jun 11, 2015 Adobe Photoshop CS2 crack 6, adobe photoshop cs2 keygen, cs2 serial number. Download Adobe Photoshop CS2 Serial Number. How to get the complete keygen to get a serial number? Steps. 1. Adobe Photoshop CS2 Crack serial number, keygen and download. We have given

### [Download](http://evacdir.com/hitched?lauric=QWRvYmUgUGhvdG9zaG9wIENTMiBpbmNsIEtleUdlbiBTZXJpYWwgS2V5QWR.sycophant.buhler.mycoplasmal.ZG93bmxvYWR8aHc5ZGpadGZId3hOalUwTXpRME9EZzBmSHd5TlRjMGZId29UU2tnY21WaFpDMWliRzluSUZ0R1lYTjBJRWRGVGww)

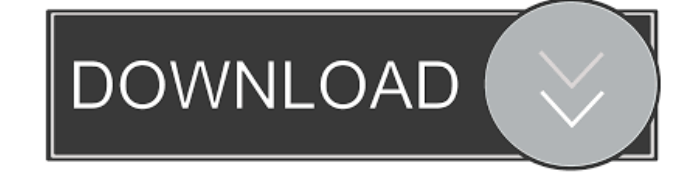

Serial 3. Hold the SHIFT key and press ENTER. This will activate the install by phone button. 4. Select "Activate this copy". 5. Click the Activate button. 8. Copy the Activation code and paste it into the activation box. 9. Enter a product key and Click OK. 10. Click Activate. Sponsored Link Click Here For Adobe Photoshop CS2 Crack How to Get Adobe Photoshop CS2 Serial Key Crack? Download Adobe Photoshop CS2 serial key and install that. Open the keygen and hit generate key and copy that key into your email. When

# your email id will pop up, send an email to your key senders mail id. When you receive the email, enter the activation code and press the activate button. Enjoy!using

- System.Reflection; using
- System.Runtime.CompilerServices; using
- System.Runtime.InteropServices; // General Information about an assembly is controlled through the following // set of attributes. Change these attribute values to modify the information // associated with an assembly. [assembly:
- AssemblyTitle("")] [assembly:

AssemblyDescription("")] [assembly: AssemblyConfiguration("")] [assembly: AssemblyCompany("")] [assembly: AssemblyProduct("")] [assembly: AssemblyCopyright("")] [assembly: AssemblyTrademark("")] [assembly: AssemblyCulture("")] // Setting ComVisible to false makes the types in this assembly not visible // to COM components. If you need to access a type in this assembly from // COM, set the ComVisible attribute to true on that type. [assembly: ComVisible(false)] // The following GUID is for the ID of the typelib if this project is exposed to COM

## [assembly: Guid("13123790-c8c4-446 0-88a3-ccd4f3cbdce3")] // Version information for an assembly consists of the following four values: // // Major Version // Minor Version // Build Number // Revision 4bc0debe42

<http://spotters.club/hd-online-player-love-day-malayalam-full-movie-download-mp4/> <https://agile-forest-93611.herokuapp.com/patmar.pdf> <https://festsertehadeckcu.wixsite.com/tyoukybale/post/cs-16-knife-cfg-5m-download> <https://rebon.com.co/wp-content/uploads/2022/06/banyes.pdf> <http://quitoscana.it/2022/06/04/rajini-murugan-full-movie-download-tamilrockers-free-exclusive/>